Do manually reassign shader to "Bumped Diffuse".

This is because Unity 5 is using PBR shader as default. For non PBR material, it will assign to old shader automatically.

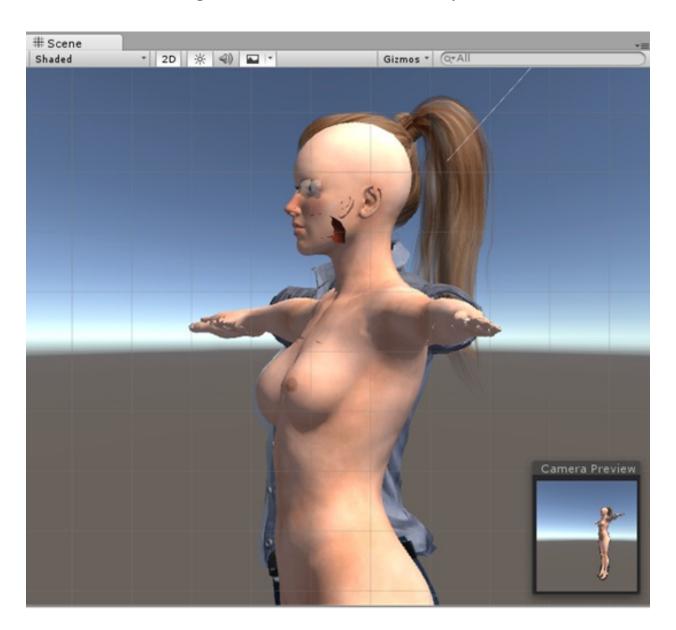

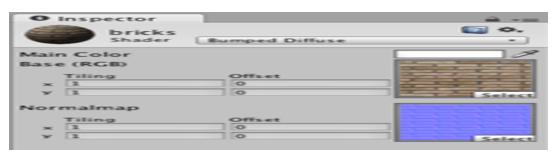

How to fix some of materials with alpha cannot display correctly in Unity 5?

## Reallusion FAQ

https://kb.reallusion.com/Product/50082/How-to-fix-some-of-materials-with-alpha-cannot-display-correctly and the sum of the contract of the contract of the